## **CSE 2021 Computer Organization**

### Appendix B Verilog Basics

# **What is an HDL?**

- A Hardware Description Language (HDL) is a software programming language used to model the intended operation of a piece of hardware.
- The difference between an HDL and "C"
	- Concurrency
	- Timing
- A powerful feature of the Verilog HDL is that we can use the same language for describing, testing and debugging the system.

# **An Example**

```
module pound_one;
reg [7:0] a,a$b,b,c; // register declarations 
reg clk;
initial 
begin
     clk=0; // initialize the clock c = 1;
     forever #25 clk = !clk; 
end
/* This section of code implements a pipeline */
always
@ (posedge clk) 
begin<br>a = b;
     b = c;
end 
endmodule
```
# **Identifiers**

- **If Identifiers are names assigned by the user** to Verilog objects such as modules, variables, tasks etc.
- **An identifier may contain any sequence of** letters, digits, a dollar sign '\$' , and the underscore '\_' symbol.
- **The first character of an identifier must be** a letter or underscore; it cannot be a dollar sign '\$' , for example. We cannot use characters such as '-' (hyphen), brackets, or '#' in Verilog names (escaped identifiers are an exception).

# **Escaped Identifiers**

- The use of escaped identifiers allow any character to be used in an identifier.
	- **E** Escaped identifiers start with a backslash  $(\cdot)$  and end with white space (White space characters are space, tabs, carriage returns).
	- Gate level netlists generated by EDA tools (like DC) often have escaped identifiers
	- **Examples:** 
		- $\blacksquare$   $\vee$  clock = 0;
		- $\blacksquare$  \a\*b = 0;
		- $\blacksquare$  \5-6
		- $\blacksquare$  \bus\_a[0]
		- $\blacksquare$  \bus\_a[1]

#### **module** identifiers; /\* Multiline comments in Verilog look like C comments and // is OK in here. \*/

// Single-line comment in Verilog.

**reg legal\_identifier**, **two underscores**;

**reg \_OK,OK\_,OK\_\$,OK\_123,CASE\_SENSITIVE, case\_sensitive; reg Vclock , \a\*b** ; // Add white\_space after escaped identifier. //reg \$\_BAD,123\_BAD; // Bad names even if we declare them! **initial begin**

legal\_identifier = 0; // Embedded underscores are OK,

two underscores = 0;  $\frac{1}{2}$  even two underscores in a row.

 $\angle$ OK = 0; // Identifiers can start with underscore

 $OK$  = 0; // and end with underscore.

 $OK$ = 0$ ; //  $$ sign is OK$ .

OK\_123 =0; // Embedded digits are OK.

CASE\_SENSITIVE = 0; // Verilog is case-sensitive (unlike VHDL). case sensitive  $= 1$ ;

 $\sqrt{\frac{1}{2}}$  Vclock = 0; // An escaped identifier with \ breaks rules

 $\a * b = 0$ ; // but be careful to watch the spaces!

```
$display("Variable CASE_SENSITIVE= %d",CASE_SENSITIVE);
```

```
$display("Variable case_sensitive= %d",case_sensitive);
```

```
$display("Variable \/clock = %d",\/clock );
```

```
\deltadisplay("Variable \\a*b = %d",\a*b );
```
#### **end**

6 **endmodule**

## **Simulation Result of the Example**

```
Variable CASE_SENSITIVE= 0
Variable case_sensitive= 1 
Variable /clock = 0 Variable
\a^*b = 0
```
# **Logic values**

- Verilog has 4 logic Values:
	- '0' represents zero, low, false, not asserted.
	- **1'** represents one, high, true, asserted.
	- 'z' or 'Z' represent a high-impedance value, which is usually treated as an 'x' value.
	- **x** or 'X' represent an uninitialized or an unknown logic value--an unknown value is either '1' , '0' , 'z' , or a value that is in a state of change.

# **Data Types**

### Three data type classes:

- **Nets** 
	- **Physical connections between devices**
	- Example: **wire** a, b;
- Registers
	- Storage devices, variables.
	- Example: **reg** a; **reg** [7:0] bus;
- Parameters
	- **Constants**
	- Example: **parameter** width=32;

**parameter** A string ="hello";

# **Design Entities**

- The **module** is the basic unit of code in the Verilog language.
- Example
	- **module** holiday\_1(sat, sun,weekend);
		- **input** sat, sun;
		- **output** weekend;
	- **assign** weekend = sat | sun; **endmodule**

# **Verilog Module**

- **Modules contain**
	- **declarations**
	- **functionality**
	- **timing**

**endmodule module** name (port\_names); module port declarations data type declarations procedural blocks continuous assignments user defined tasks & functions primitive instances module instances specify blocks

syntax:

**..**

```
module module_name (signal, signal,... signal ) ;
.
.
     ; //content of module
```
**. endmodule**

### **Module Port Declarations**

- Scalar (1bit) port declarations:
	- *port\_direction port\_name, port\_name ... ;*
- Vector (Multiple bit) port declarations:
	- *port\_direction [port\_size] port\_name, port\_name ... ;*
- *port\_direction* : input, inout (bi-directional) or output
- *port\_name* : legal identifier
- **port\_size :** is a range from [msb:lsb]

**input** a, into\_here, george;// scalar ports **input** [7:0] in\_bus, data; //vectored ports **output** [31:0] out\_bus; //vectored port **inout** [maxsize-1:0] a\_bus;//parameterized port

# **Module Instances**

- A module may be instantiated within another module.
- There may be multiple instances of the same module.

```
syntax for instantiation:
module_name instance_name (signal, signal,...);
```

```
module example (a,b,c,d); 
input a,b;
output c,d;
. . . .
endmodule
example ex_inst_1(in_1, in_2, w, z);
example ex_inst_2(in_1, in_2, , z); // skip a port
```
# **Gate-level Primitives**

- **U** Verilog has pre-defined primitives that implement basic logic functions.
- Structural modeling with the primitives is similar to schematic level design.

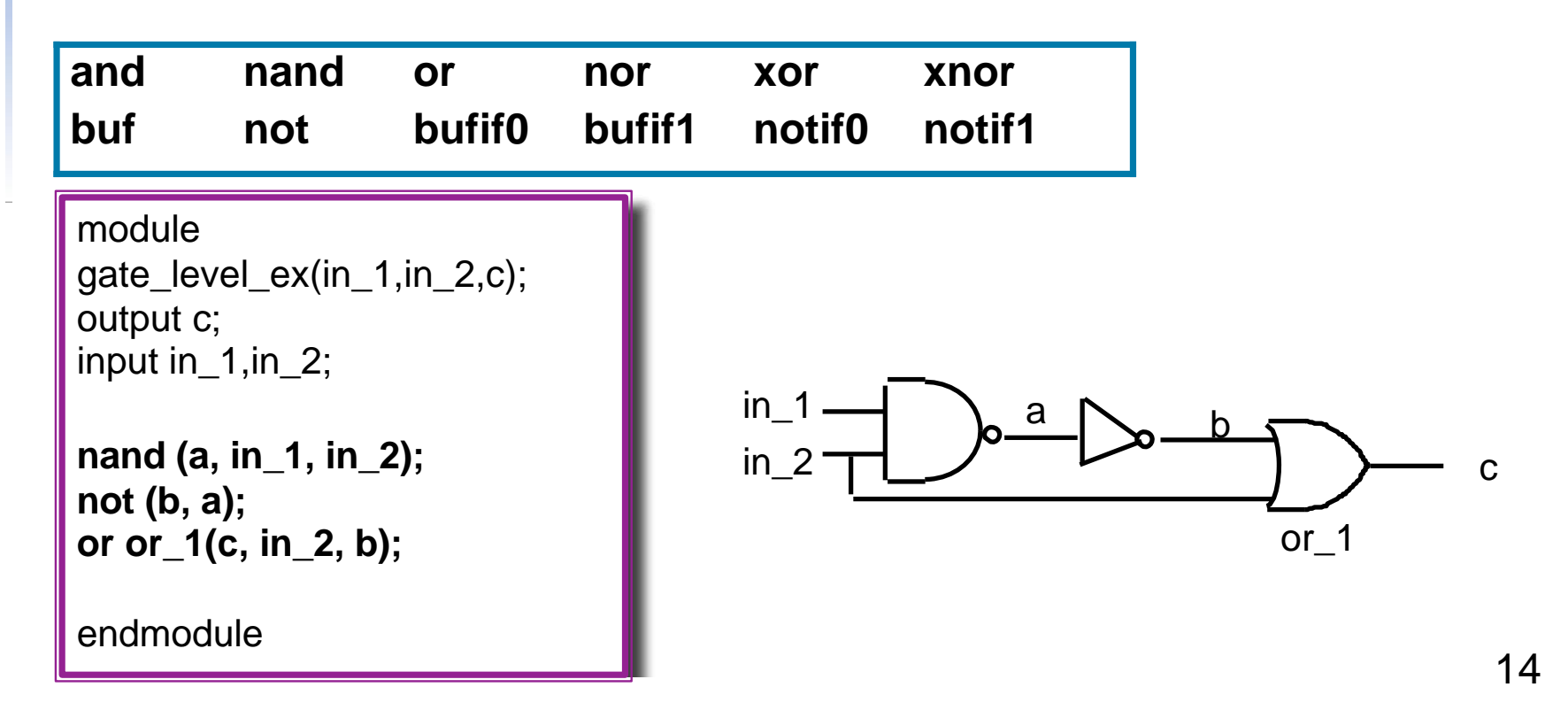

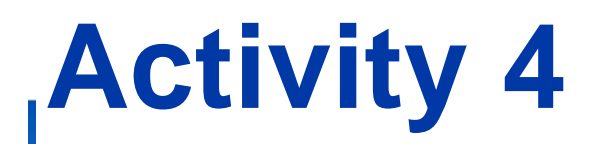

Given the circuit below, develop a Verilog module for the circuit

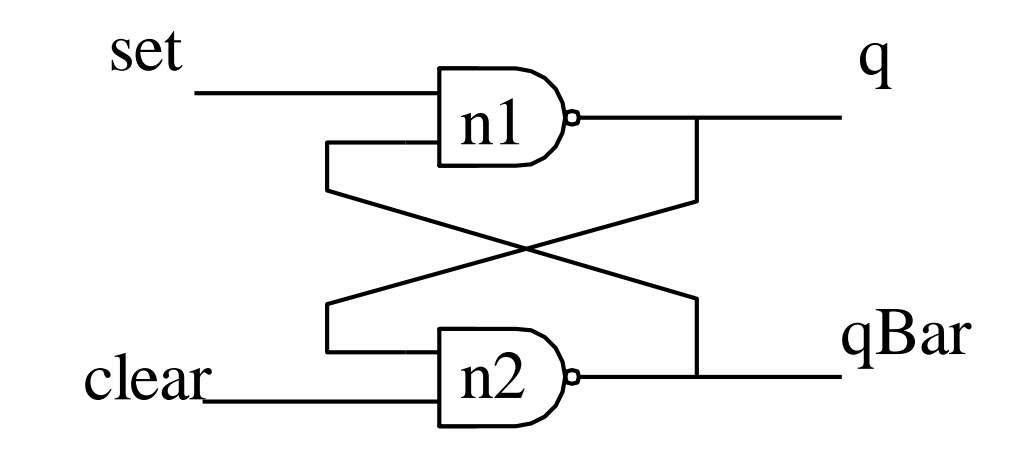

# **User-Defined Primitives**

- We can define primitive gates (a **user-defined primitive** or **UDP**) using a truth-table specification. The first port of a UDP must be an output port, and this must be the only output port (we may not use vector or inout ports).
- **An example**

**primitive** Adder(Sum, InA, InB);

**output** Sum; **input** InA, InB; **table** // inputs : output 00 : 0;  $01:1;$ 10 : 1; 11 : 0;

**endtabe**

**endprimitive**

# **Operators**

### **Verilog operators (in increasing order of precedence)**

- ?: (conditional)
- $||$  (logical or)
- && (logical and)
- $\blacksquare$  (bitwise or)
- $\blacksquare$  ~ (bitwise nor)
- $\sim$  ^(bitwise xor)
- $\sim \sim \sim$  (bitwise xnor, equivalence)
- & (bitwise and)
- $\sim$  & (bitwise nand)
- $=$   $=$  (logical) != (logical)  $==$  (case) ! $==$  (case)
- $\blacksquare$  < (It)
- $\blacksquare$  <= (It or equal)
- $\blacksquare$  > (gt)
- $\Rightarrow$   $\geq$  (gt or equal)
- $\blacksquare$  << (shift left)
- $\Rightarrow$   $\Rightarrow$  (shift right)
- $\blacksquare$  + (addition)
- $\blacksquare$  (subtraction)
- $\blacksquare$  \* (multiply)
- / (divide)
- %(modulus)

# **Procedures**

- A Verilog **procedure** is an **always** or **initial** statement, a task , or a function .
- The statements within a sequential block (statements that appear between a **begin**  and an **end** ) that is part of a procedure execute sequentially in the order in which they appear, but the procedure executes concurrently with other procedures.

# **Procedural Blocks**

- There are two types of procedural blocks:
	- initial blocks executes only once
	- **a** always blocks executes in a loop
- Multiple Procedural blocks may be used, if so the multiple blocks are *concurrent*.
- **Procedural blocks may have:** 
	- Timing controls which delays when a statement may be executed
	- **Procedural assignments**
	- **Programming statements**

## **Procedural Statement Groups**

- When there is more than one statement within a procedural block the statements must be grouped.
- Sequential grouping: statements are enclosed within the keywords **begin** and **end.**
- **Example**

```
always
```

```
begin
     a = 5;
      c = 4;// executed 1st
                   // executed 2nd
      wake_up = 1; // executed 3rd
 end
```
## **Timing Controls (procedural delays)**

- *#delay*  simple delay
	- Delays execution for a specific number of time steps.

```
#5 reg_a = reg_b;
```
- *@ (edge signal)*  edge-triggered timing control
	- Delays execution until a transition on *signal* occurs.
	- *edge* is optional and can be specified as either *posedge* or *negedge.*
	- Several *signal* arguments can be specified using the keyword *or.*
	- An example : always **@** (posedge clk) reg\_a = reg\_b;

### *wait (expression)* - level-sensitive timing control

- **Delays execution until** *expression* evaluates true.
- **wait (cond\_is\_true)**  $reg_a = reg_b;$

# **Procedural assignments**

- Assignments made within procedural blocks are called procedural assignments.
	- Value of the RHS of the equal sign is transferred to the LHS
		- LHS must be a register data type (reg, integer, real). NO NETS!
		- **RHS** may be any valid expression or signal

```
always @ (posedge clk) 
   begin
       a = 5; // procedural assignment
       c = 4*32/6; // procedural assignment
       wake_up =$time; // procedural assignment 
   end
```
# **Continuous Assignment**

- **Continuous assignment assigns a value to** a wire in a similar way that a real logic gate drives a real wire.
- **The main use for continuous assignments is** to model combinatorial logic.

**syntax**: Explicit continuous assignment: *assign net\_name = expression;* where *net\_name* is a *net* that has been previously declared

module continuous (Ain, Aout); input Ain; output Aout; assign Aout  $= \sim$  Ain //continuous assignment. endmodule  $A$ in  $\bigcap$  Aout

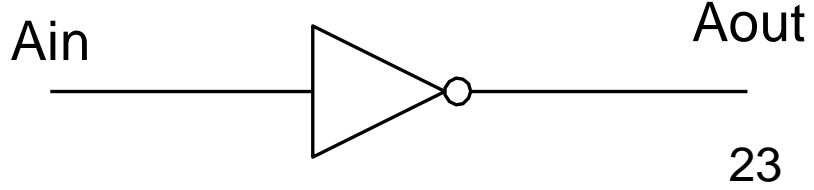

### **Illustration of Assignment Statements**

**module** assignments

//... Continuous assignments go here. **always** // beginning of a procedure **begin** // beginning of sequential block //... Procedural assignments go here. **end** 

**endmodule**

# **Control Statements**

- Two types of programming statements:
	- Conditional
	- **Looping**
- **Programming statements only used in** procedural blocks

## **if** and **if-else**

#### **syntax:** *if(expression) statement*

If the expression evaluates to true then execute the statement

#### *if(expression) statement1 else statement2*

If the expression evaluates to true then execute statement1,

if false, then execute statement2.

```
module if ex(clk);
  input clk;
  reg red,blue,pink,yellow,orange,color,green; 
  always @ (posedge clk)
  if (red || (blue && pink)) 
   begin
     $display ("color is mixed up");
      color < = 0; // reset the color
   end
  else if (blue && yellow)
    $display ("color is greenish");
  else if (yellow && (green || orange))
   $display ("not sure what color is");
  else $display ("color is black"); 
endmodule
```
# **for**

**syntax:**

#### *for (assignment\_init; expression; assignment) statement or statement\_group*

- The **assignment init** is executed once at the start of the loop.
- Loop executes as long as *expression* is true.
- The *assignment* is executed at the completion of each loop.

```
module for_ex1 (clk); 
input clk;
reg [31:0] mem [0:9]; // 10x32 memory 
integer i;
always @ (posedge clk)
 for (i = 9; i >= 0; i = i-1)
         mem[i] = 0; \frac{1}{2} init the memory to zeros
endmodule
```
# **Simulating the Verilog Code**

```
 Verilog code of NAND Latch
Module simple_latch (q, qBar, set, clear); 
  input set, clear;
  output q, qBar;
  nand #2 n1(q,qBar,set);
  nand #2 n2(qBar,q,clear);
endmodule
                           set
```
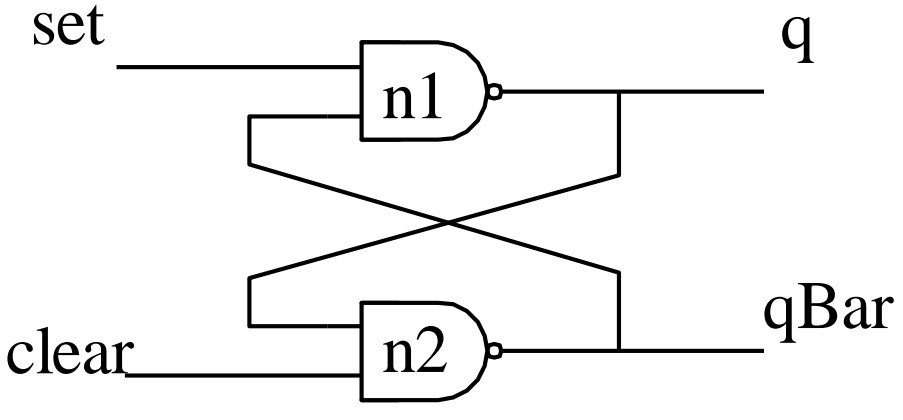

# **Testbench**

- A testbench generates a sequence of input values (we call these **input vectors** ) that test or **exercise** the verilog code.
- It provides stimulus to the statement that will monitor the changes in their outputs.
- **Testbenchs do not have a port declaration** but must have an instantiation of the circuit to be tested.

# **A testbench for NAND Latch**

```
Module test_simple_latch; 
   wire q, qBar;
   reg set, clear;
   simple_latch SL1(q,qBar,set,clear);
   initial
          begin
           #10 set = 0; clear = 1;
           #10 set = 1;
           #10 clear = 0;
           #10 clear = 1;
           #10 $stop;
           #10 $finish; 
          end
   initial
          begin
           $monitor ("%d set= %b clear= %b q=%b qBar=%b",$time,
                      set,clear,q,qBar);
          end 
endmodule
```